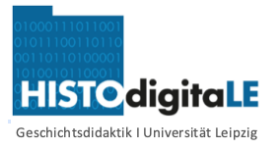

### **1. Fragen an die Vergangenheit stellen**

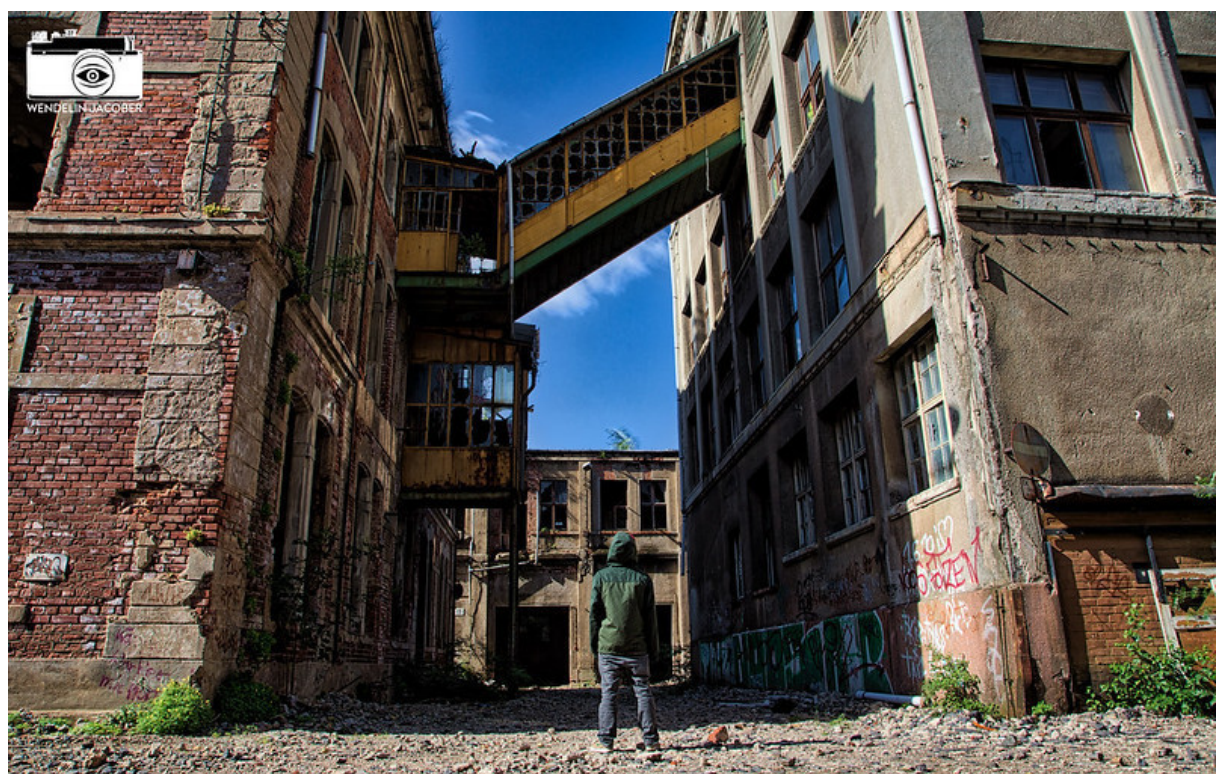

**M1 Ehemalige Bleichert-Werke in Leipzig-Gohlis, 2015** Bild: Wendelin Jacober, CC-BY 4.0, <https://t1p.de/lostplacebleichert>

**Formuliere 3 Fragestellungen** an die Fotographie, die in die 1 Vergangenheit weisen.

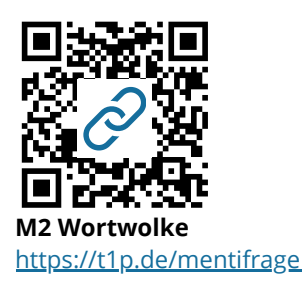

**Ordne** die Recherchemöglichkeiten R1-R7 in der Reihenfolge, die dur zur Beantwortung deiner Fragen 2 nutzen würdest. Notiere die Zahlen 1-7 neben die Kästen (1 = zuerst... 7 = zuletzt).

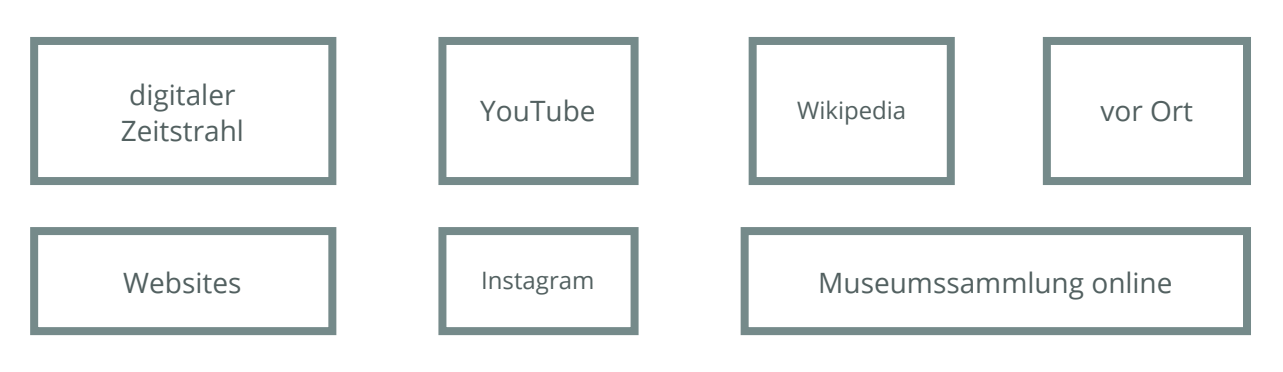

#### Geschichte Seite 1/5

Angaben zu den Urhebern und Lizenzbedingungen der einzelnen Bestandteile dieses Dokuments finden Sie unter https://www.tutory.de/w/abcbd82d

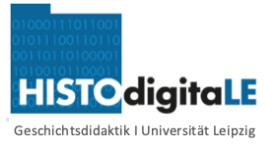

## **2. Antworten auf Fragen zur Geschichte recherchieren**

**Strukturiere deine Recherche:** Lege eine Stoffsammlung auf Deinem 3 Computer an und nutze die Onlineangebote R1-R7, um Deine Fragestellungen zu beantworten und zur Geschichte des Ortes in M1 zu recherchieren.

> **Partnerarbeit: Stoffsammlung gemeinsam erstellen** Du kannst auch mit einem Partner oder einer Partnerin arbeiten. Nutzt für die gemeinsame Erarbeitung der Stoffsammlung die Anwendung M3.

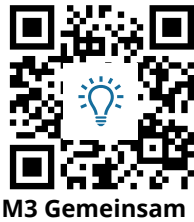

**arbeiten** [https://yopad.eu](https://yopad.eu/)

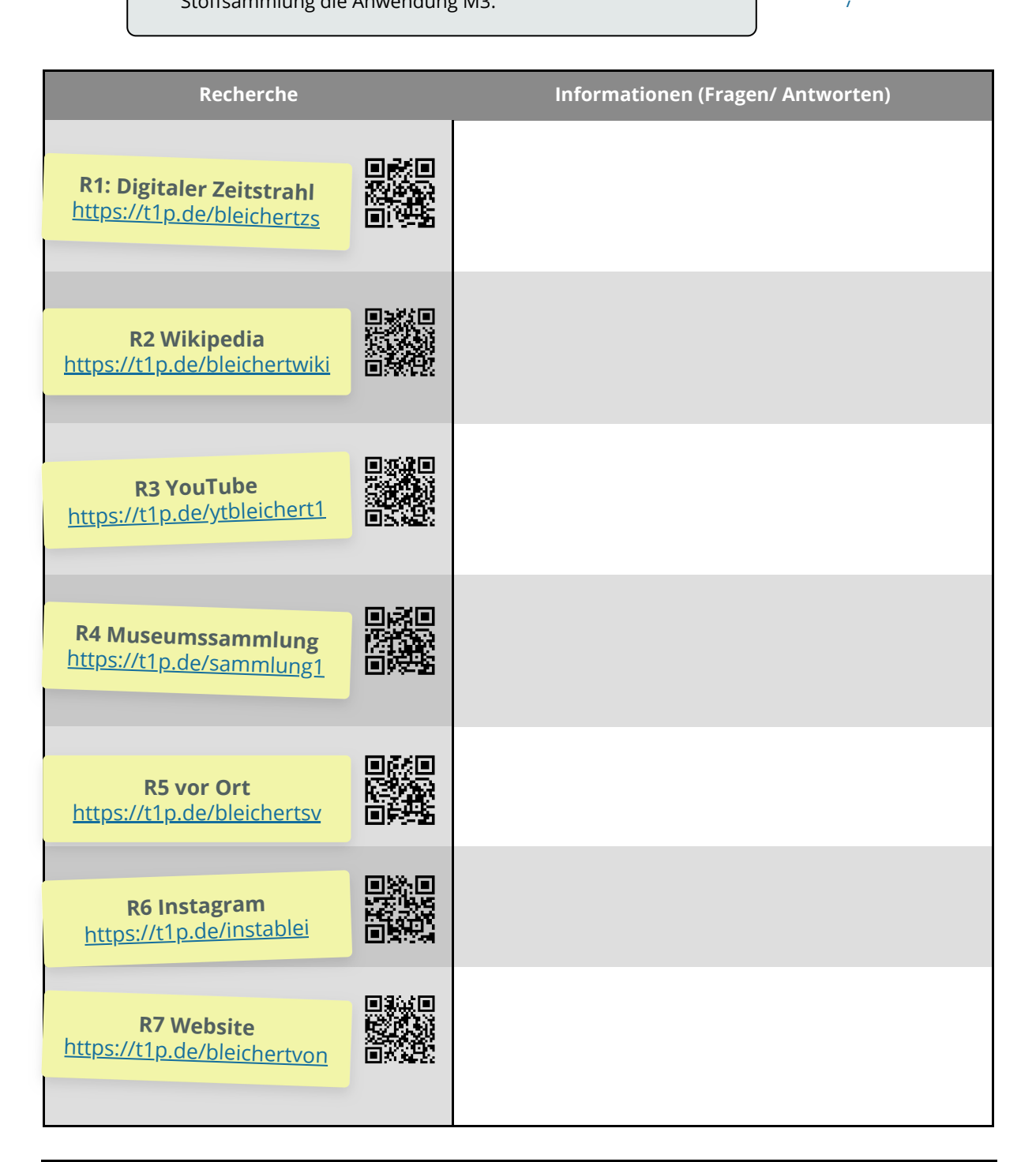

#### Geschichte Seite 2/5

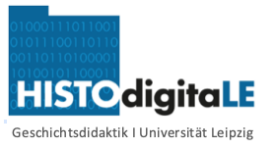

## **3. Onlineangebote als Recherchemöglichkeit beurteilen**

**Beurteile die genutzten Onlineangebote R1-R7 hinsichtlich ihrer Eignung für eine historische** 4 **Recherche zur Geschichte der Bleichert-Werke.** Wähle dazu ein geeignetes sowie ein ungeeignetes Onlineangebot aus und begründe kurz.

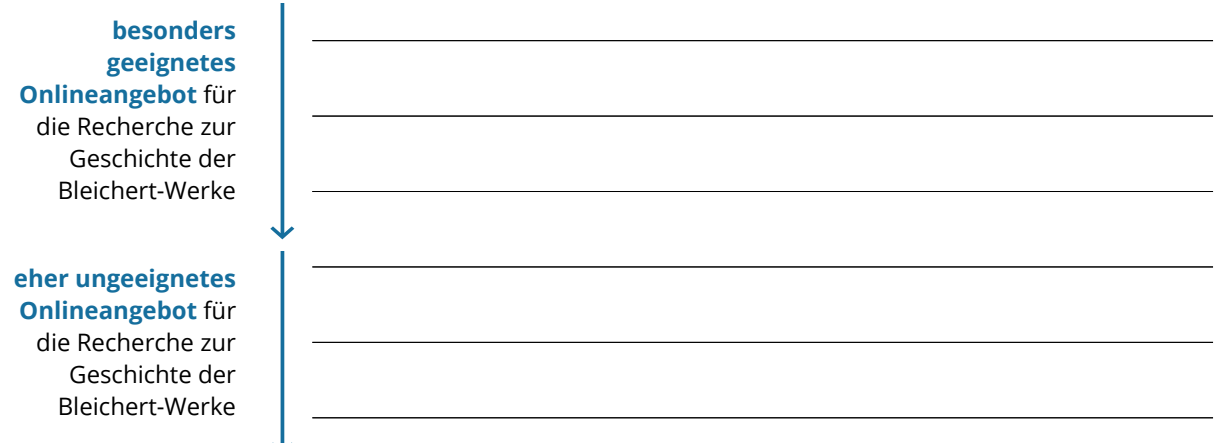

5 **Analysiere vergleichend die Websites M4 und M5 zur Industrialisierung.** Ergänze die Tabelle.

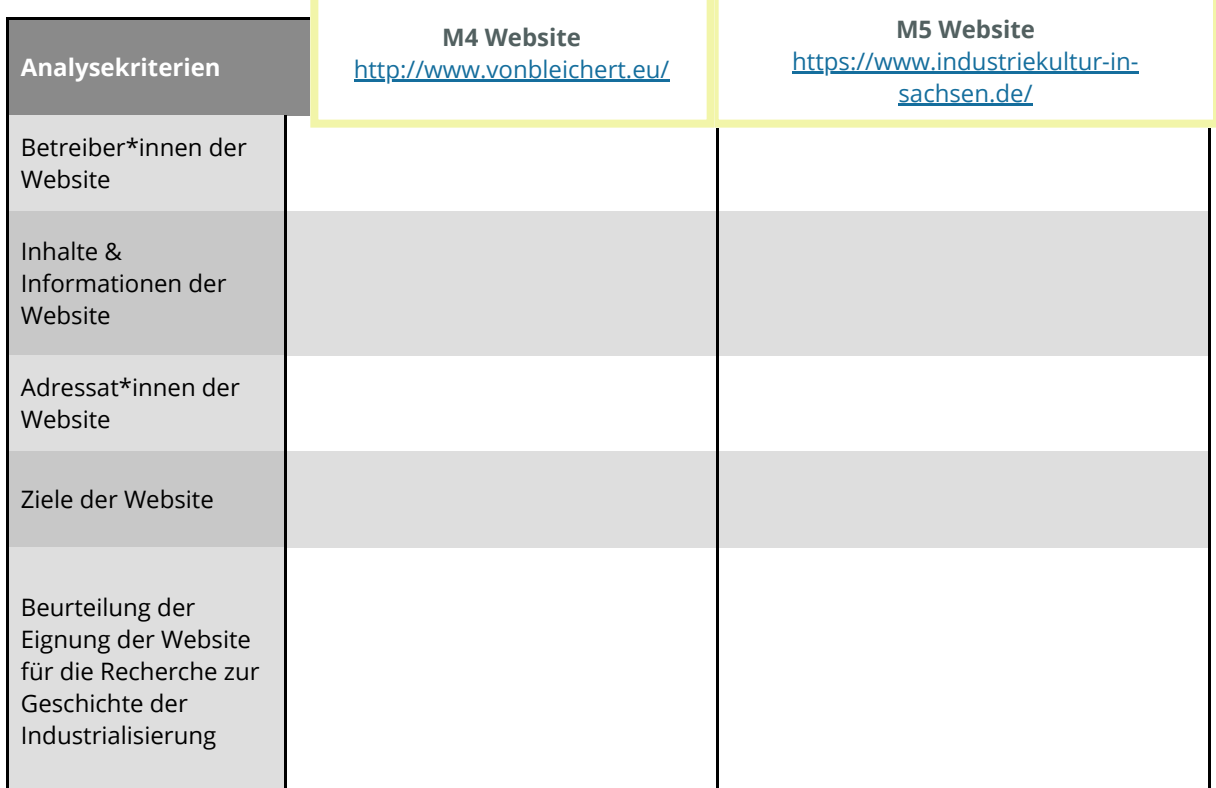

**T1** Tabelle vergleichende Analyse Websites

**Partnerarbeit digital: Vergleiche die Analyse der Websites M4 und**  6 **M5 mit einem Mitschüler/ einer Mitschülerin.** Formuliert im Anschluss gemeinsam eine begründete Empfehlung für eine der beiden Websites als Rechercheangebot zur Geschichte der Industrialisierung. Nutzt das Etherpad M6.

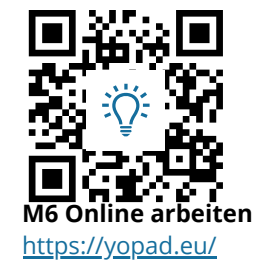

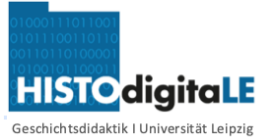

### **4. Rechercheergebnisse beurteilen**

- 7) **Uberprüfe** zunächst dein Wissen zur Geschichte der Bleichert-Werke mit Hilfe des Quiz **M7**.
- **Informiere** dich ausgehend von der Website **M5** über die heutige 8 Nutzung ehemaliger Industriestandorte in Sachsen. Nenne Vorund Nachteile der jeweiligen Nutzung in T2.

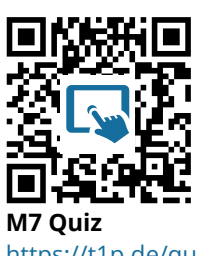

<https://t1p.de/quizbleichert>

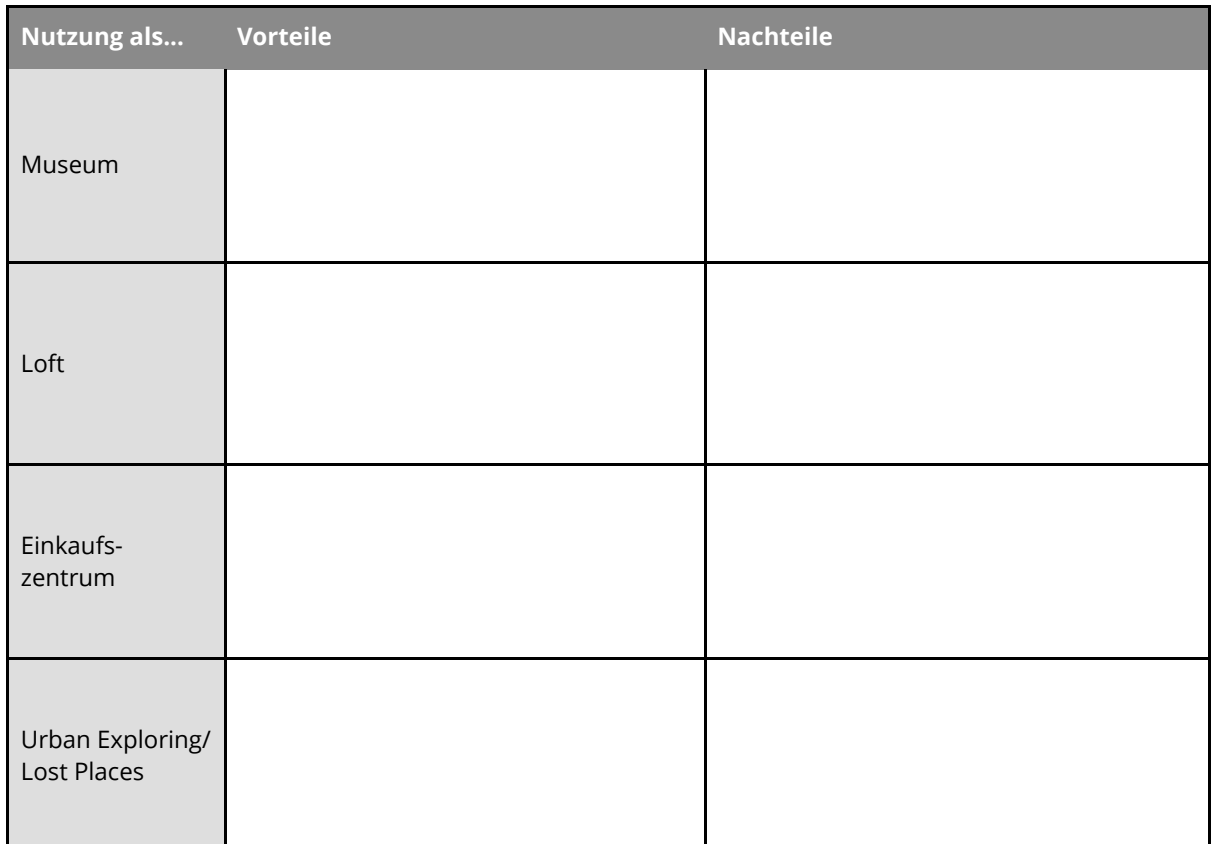

T2 Vor-und Nachteile der Nutzungsvarianten ehemaliger Industriestandorte

*Das Bild M8 zeigt die ehemaligen Bleichert-Werke im Jahr 2015. Auch das ist schon Geschichte, denn seitdem hat sich einiges getan....*

**Recherchiere** die heutige Nutzung der Gebäude an 9 der Wilhelm-Samet-Straße 15 in Leipzig.

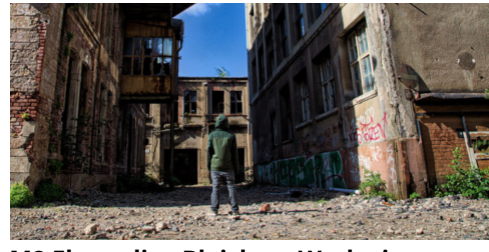

**M8 Ehemalige Bleichert-Werke in Leipzig, 2015** Bild: Wendelin Jacober, CC-BY 4.0,<https://t1p.de/lostplacebleichert>

10 **Beurteile** die heutige Nutzung der Bleichert-Werke. Beziehe die Überlegungen aus Aufgabe 8 ein.

Angaben zu den Urhebern und Lizenzbedingungen der einzelnen Bestandteile dieses Dokuments finden Sie unter https://www.tutory.de/w/abcbd82d

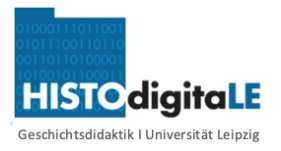

# **5. Rechercheergebnisse präsentieren: Eine virtuelle Ausstellung gestalten**

**Partnerarbeit digital:** Gestalte gemeinsam mit einem Mitschüler oder einer Mitschülerin eine 11 virtuelle Ausstellung mit dem Titel "Die Bleichert-Werke - Gestern, heute und in Zukunft".

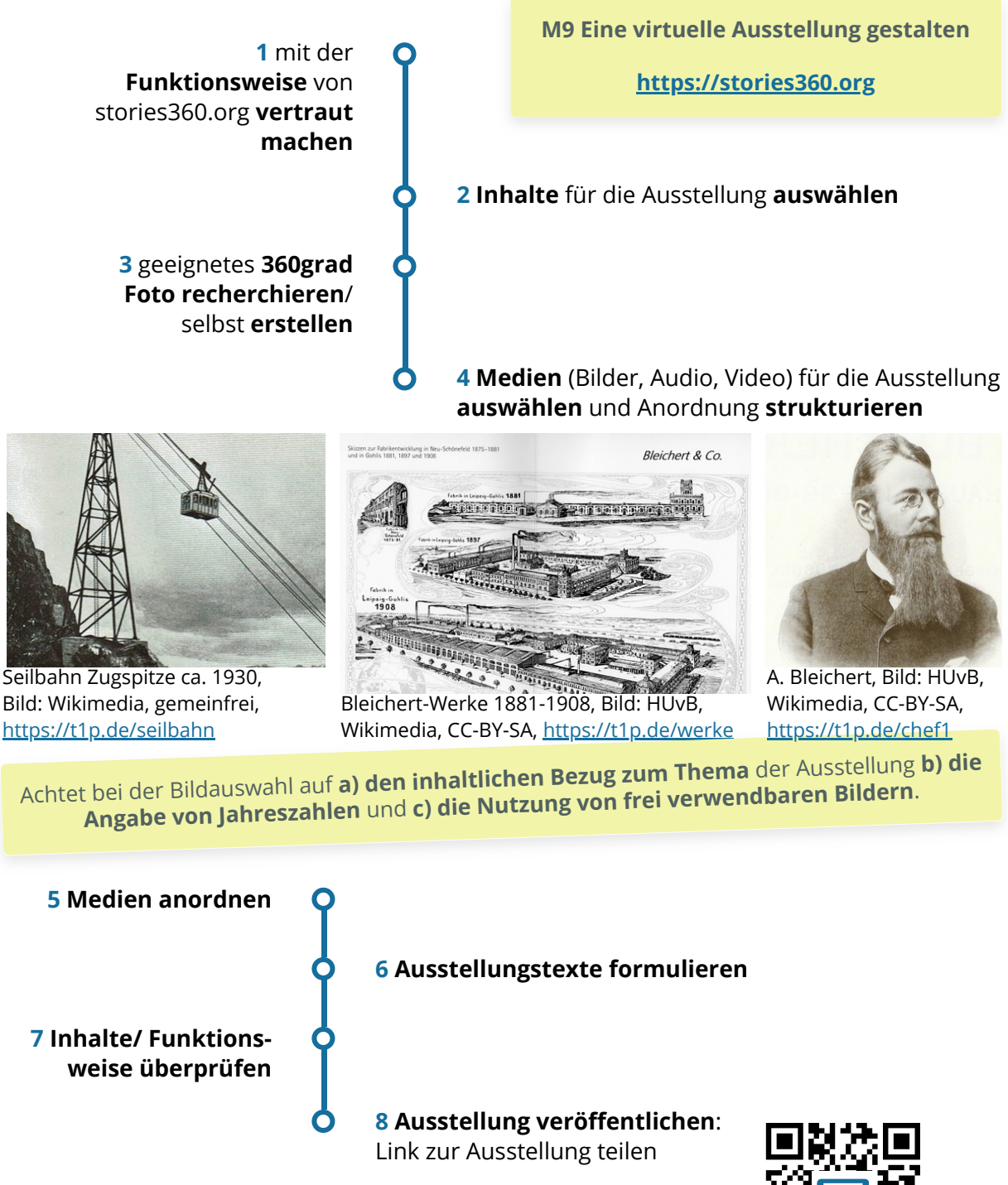

**Ausstellungen veröffentlichen - Digitale Tafel** Überlegt, wie ihr die virtuellen Ausstellungen eurer Klasse am besten teilen könnt. Eine Idee ist die digitale Tafel M10.

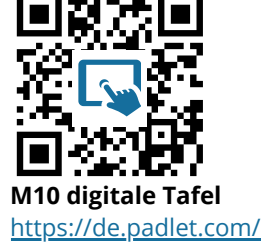

#### Geschichte Seite 5/5

Angaben zu den Urhebern und Lizenzbedingungen der einzelnen Bestandteile dieses Dokuments finden Sie unter https://www.tutory.de/w/abcbd82d